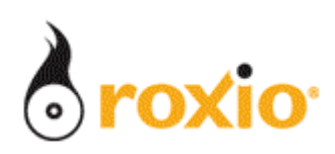

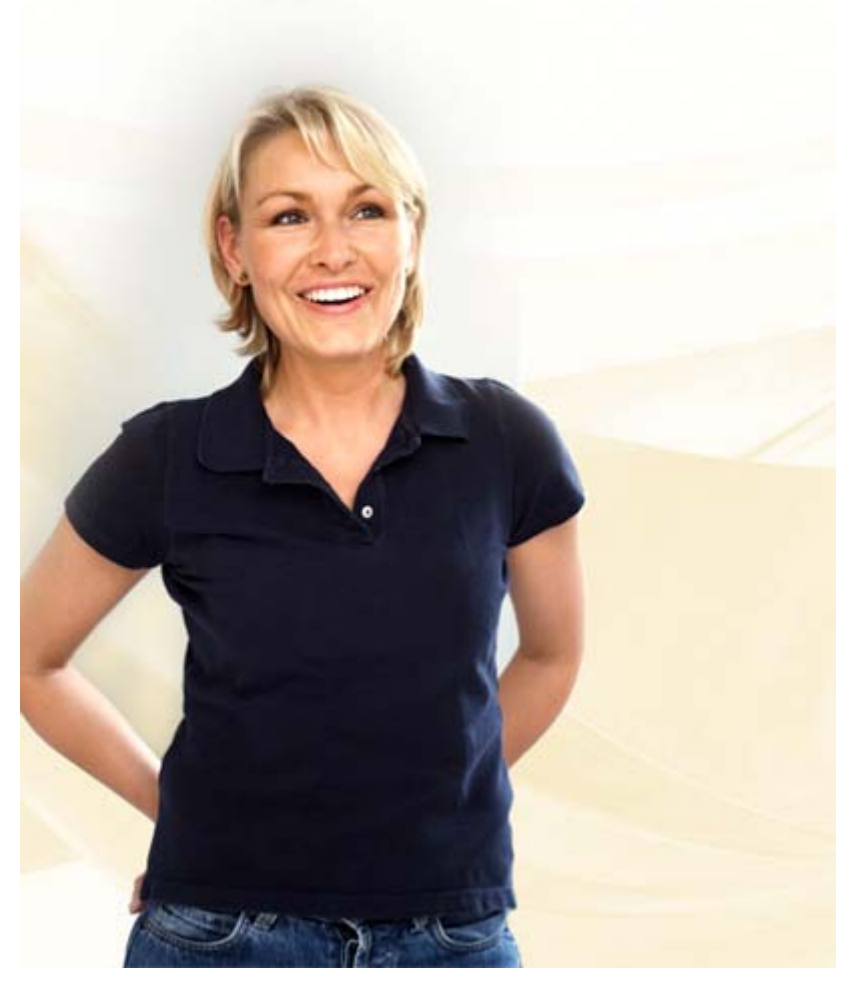

## Producing Stunning Video in Minutes With CineMagic

## Roxio Easy Media Creator 10

**© 2007 Sonic Solutions. All rights reserved.** 

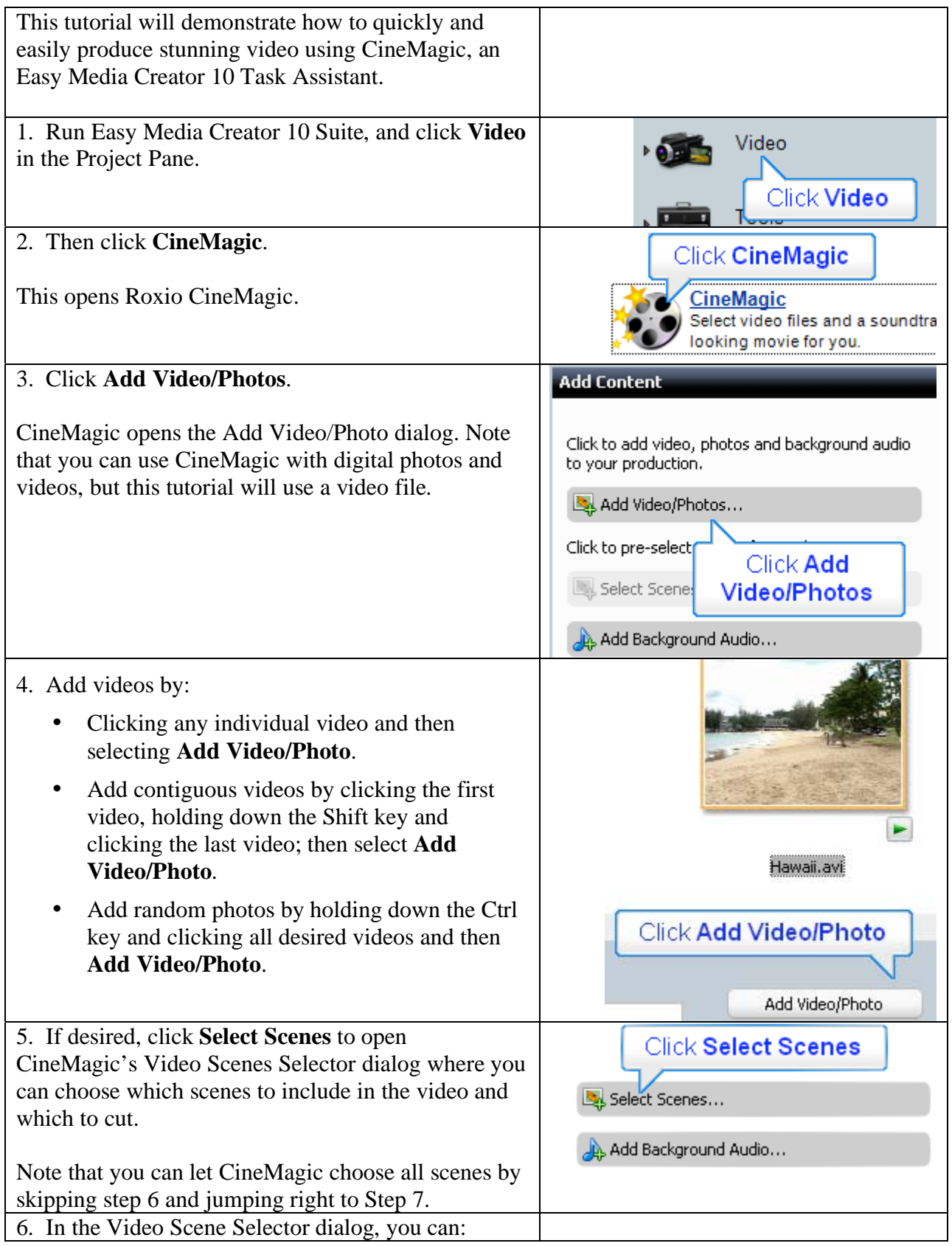

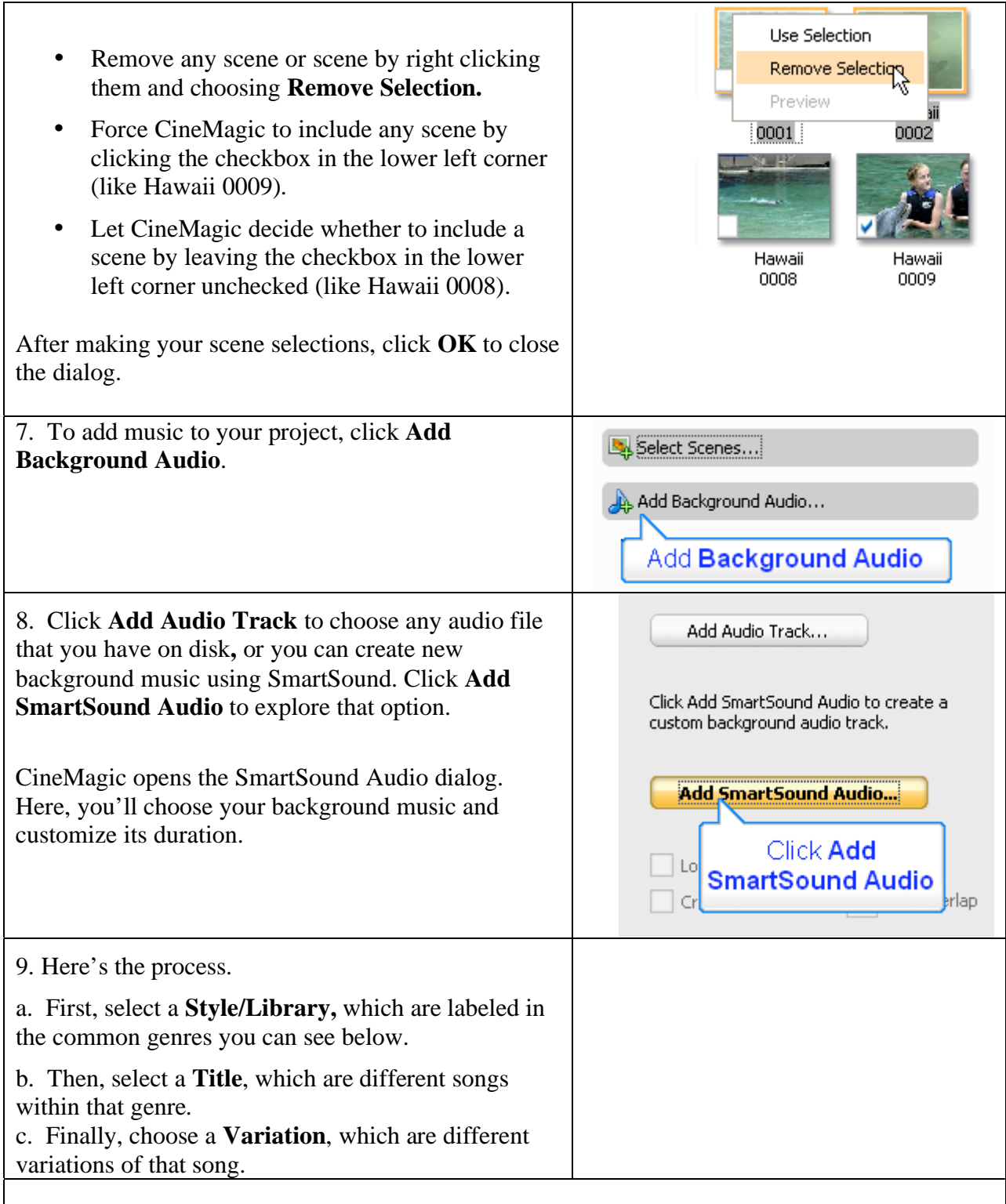

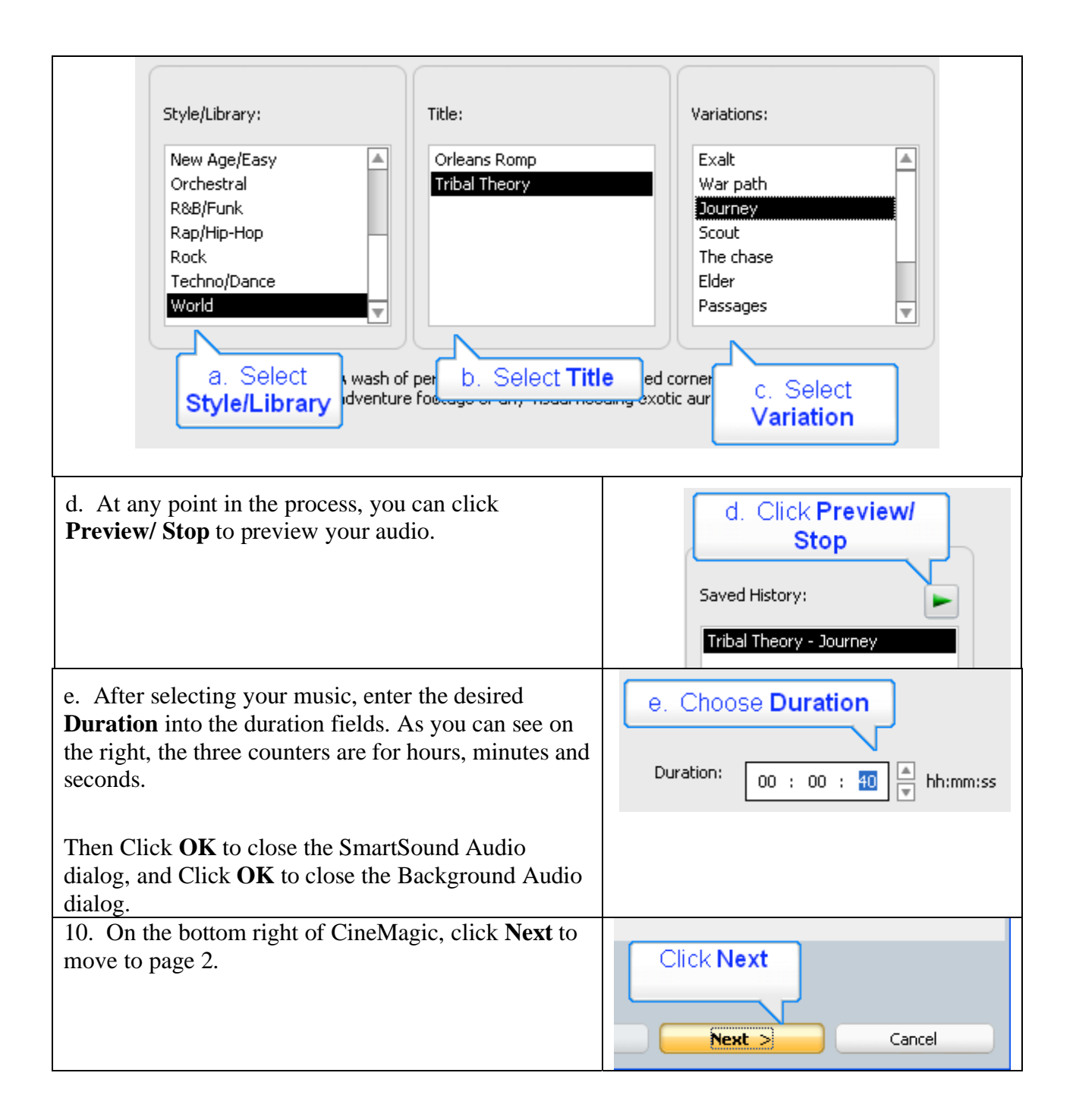

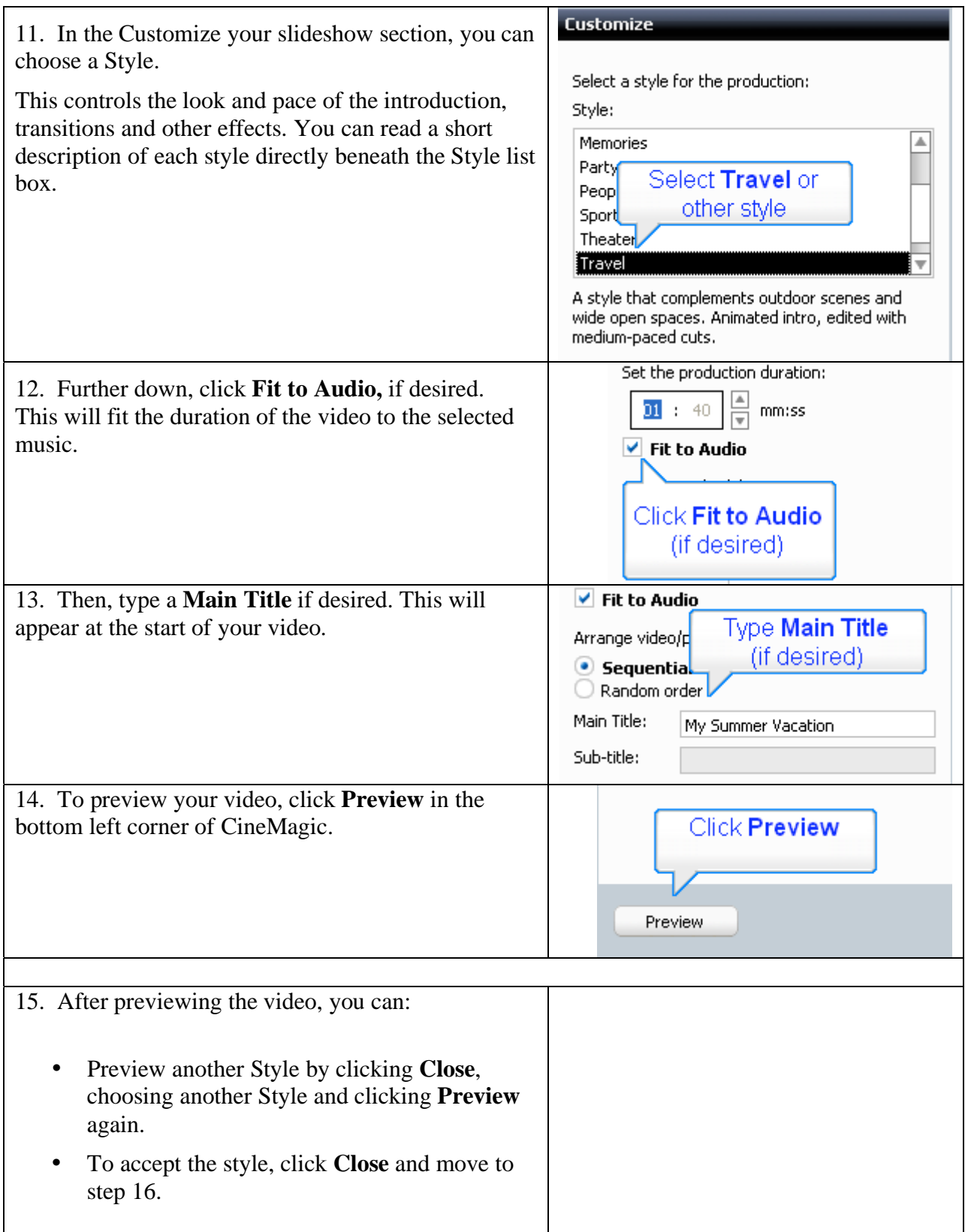

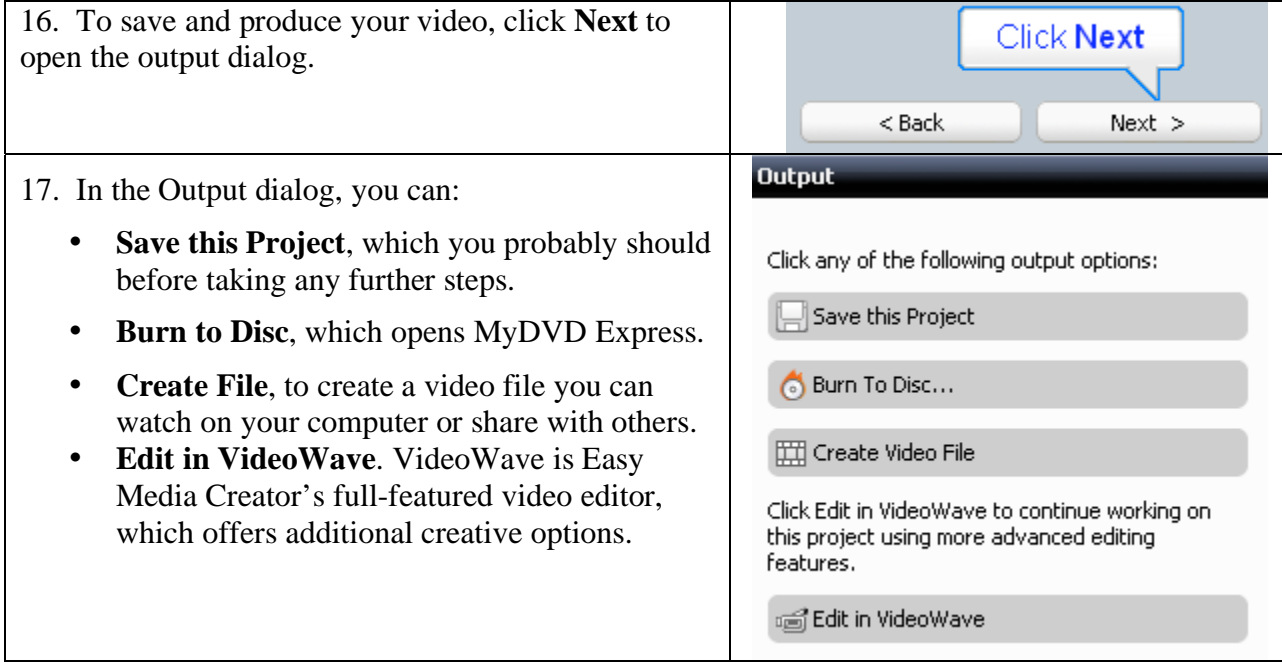